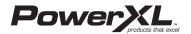

## MICROWAVE AIR FRYER PLUS | Using the Power Cord

"Recipe book is not included

Please read this manual carefully before operating your unit and retain for future reference 804106439 

# IMPORTANT SAFEGUARDS

#### PREVENT INJURIES! CAREFULLY READ ALL INSTRUCTIONS BEFORE USE

When using electrical appliances basic safety precautions should be followed including the following:

#### 1 To reduce the risk of burns, electric shock, fire, injury to persons, or exposure to excessive ve energy:

- 1. Read all instructions before using the appliance
- 2. Read and follow the specific warning in th "PRECAUTIONS TO AVOID POSSIBLE EXPOSURE TO EXCESSIVE MICROWAVE ENERGY" section 3. This appliance must be grounded. Connect only to
- properly grounded outlet (see the "GROUNDING INSTRUCTIONS" section).
- 4. Install or locate this appliance only in accordance with the "Countertop Installation" section
- 5. Some products, such as whole eggs and sealed containers - for example, closed glass jars - can explode and should not be heated in this appliance.
- 6. Use this appliance only for its intended use as described in this manual. Do not use corrosive chemicals or vapors in this appliance. This appliance is specifically designed to heat or cook food. It is not designed for industrial or laboratory use.
- 7. As with any appliance, close supervision is necessary when it is used by children.
- 8. Do not operate this appliance if it has a damaged cord or plug, if it is not working properly or if it has been damaged or dropped.
- 9. This appliance should be serviced only by qualified service technicians. Contact a service center.
- 10. Do not cover or block any openings on the appliance.
- **11.** Do not store or use this appliance outdoors.
- 12. Do not use this product near water, such as near a kitchen sink, in a wet basement, near a swimming pool or similar locations.
- 13. Do not immerse cord or plug in water.
- 14. Keep cord away from heated surfaces.
- 15. Do not let cord hang over edge of table or counter 16. Place the front surface of the door 3 inches or more back from the countertop edge to avoid accidental
- tipping of the appliance during normal usage. 17. Recommended clearances: 3 inches on each side 12 inches on top, and 3 inches in the rear
- 18. Do not mount this appliance over a sink
- **19.** Do not store anything directly on top of the appliance's surface when the appliance is in use.
- 20. Oversized food or oversized metal cookware should not be used in this appliance because they increase the risk of electric shock and could cause a fire.
- **21.** When cleaning the surfaces of the door and the appliance that come together on closing the door, use only mild, nonabrasive soaps or detergents applied with a sponge or soft cloth.
- 22. Do not clean with metal scouring pads. Pieces can burn off the pad and touch electrical parts, which involves a risk of electric shock.
- 23. Do not cover the microwave rack or any part of the appliance with metal foil. This will cause overheating of the appliance.
- 24. To reduce the risk of fire in the appliance interior a. Do not overcook food. Carefully attend appliance when paper, plastic, or other combustible materials are placed inside the appliance to facilitate cooking. b. Remove wire twist-ties from paper or plastic bags before placing bag in the appliance.

- c. If materials inside the appliance ignite, keep appliance door closed, turn appliance off, and disconnect the power cord, or shut off power at the fuse or circuit breaker panel. d. Do not use the interior for storage purposes. Do not
- leave paper products, cooking utensils, or food in the appliance when not in use. . Do not use the microwave function without food ir the appliance.
- 25. Liquids such as water, coffee, or tea can be eated beyond the boiling point without appearing to be boiling. This is called delayed eruptive poiling. Visible bubbling or boiling when the container is removed from the microwave appliance is not resent, THIS COULD RESULT IN VERY HOT LIQUIDS SUDDENLY BOILING OVER WHEN THE CONTAINER IS DISTURBED OR A UTENSIL IS INSERTED INTO THE LIQUID.
- **26.** To reduce the risk of injury to persons: a. Do not use straight-sided containers with narrow necks. Use a wide-mouth container. b. Stir liquid both before and halfway through heating it. c. Do not overheat liquid.
- d. Use extreme care when inserting a spoon or other utensil into the container. This may also cause delayed eruptive boiling. e. After heating, allow the container to stand in the microwave appliance for a short period of time before
- noving the container. f. Be careful when opening containers of hot food Use potholders and direct steam away from your face and hands.
- g. Vent, pierce, or slit containers, pouches, or plastic pags to prevent build-up of pressure. h. Be careful when touching the turntable, door, or walls of the appliance, which may become hot during use.
- i. Do not use paper products when the appliance is operated in the air fryer or oven mode.
- 27. Cook meat and poultry thoroughly meat to at least an internal temperature of 160° F/71° C and poultry to at least an internal temperature of 180° F/82° C.
- 28. Make sure all cookware used with the microwave function in this appliance is suitable for microwaving (see the "Materials to Avoid with the Microwave Function" section).
- 29. Do not store any materials, accessories, or containers nside the appliance when not in use
- 30. Use of the accessories a. Remove the Air Frying Rack and Baking Pan from the appliance when not in use.
- b. Use potholders when handling the cooking accessories. They may be hot. c. Be sure that the accessories are positioned properly inside the appliance. The Air Frying Rack and Baking Pan must always be placed on the Glass Tray d. DO NOT USE THE AIR FRY RACK AND BAKING PAN WITH THE MICROWAVE FUNCTION

#### PRECAUTIONS TO AVOID POSSIBLE EXPOSURE TO EXCESSIVE MICROWAVE ENERGY

- Do not attempt to operate this appliance with the door open as this can result in harmful exposure to microwave energy. It is important not to break or tamper with the safety interlocks
- Do not place any object between the appliance front face and the door or allow soil or cleaner residue to accumulate on sealing surfaces.
- Do not operate the appliance if it is damaged. It is particularly important that the appliance door closes properly and that there is no damage to the door (for ole, make sure that it is not bent); hinges and latches (for example, make sure that they are not broken or loosened); door seals and sealing surface.

#### **WARNING**: For California Resident

is product can expose you to Bisphenol A, which is known to the State of California to cause birth defects or other reproductive harm. For more information, go to www.P65Warnings.ca.gov.

# **SAVE THESE INSTRUCTIONS - FOR HOUSEHOLD USE ONLY**

power-supply cord is provided to reduce the coming entangled or tripping over a longer cord. opliance has been designed for use with a 3-prong, licated electrical outlet only. Plug into a 3-prong wall outlet with no other appliances on ne same outlet. Plugging other appliances into the outlet may ause the circuit to overload.

#### **Electric Power**

the electrical circuit is overloaded with other appliances, our new appliance may not operate properly. It should be perated on a dedicated electrical circuit.

### 

- NEVER put anything on top of the appliance
- NEVER cover the air vents on the top, back, and side of the cooking appliance. ALWAYS use oven mits when removing anything hot from the appliance. NEVER rest anything on the door while it is open
- DO NOT leave the door open for an extended period. ALWAYS ensure that nothing is porturating from the appliance before closing the door. ALWAYS close the door gently; NEVER slam the door closed. ALWAYS hold the handle of the door when
- nd closing the door

#### **GROUNDING INSTRUCTIONS**

is appliance must be grounded. In the event of an electrical ort circuit, grounding reduces the risk of electric shock by oviding an escape wire for the electric current. This appliance

### **Appliance Specifications**

| Model<br>Number | -<br>Supply<br>Power | Rated Power                                                                                       | Capacity     | Turntable<br>Diameter | Temperature                                                          |
|-----------------|----------------------|---------------------------------------------------------------------------------------------------|--------------|-----------------------|----------------------------------------------------------------------|
| BDK02           | 120V ~60Hz           | Input Microwave: 1500W<br>Output Microwave: 1000W<br>Output Grill: 1150W<br>Output Air Fry: 1800W | 1 Cubic Foot | 12.4 inches           | Air Fry: 300°F/149° C-425°F/218° C<br>Bake: 100°F/38° C-425°F/218° C |

### Countertop Use

- move all packing material and accessories. Examine he oven for any damage, such as dents or a broken door. Do not install if the appliance is damaged. Cabinet: Remove any protective film found on the vave oven cabinet surface. Do not remove the
- light brown cover that is attached to the oven cavity to tect the magnetron Select a level surface that provides enough open
- space for the intake and/or outlet vents. A minimum arance of 3.0 inches (7.5cm) is required betw the appliance and any adjacent walls. One side must be open.
- Leave a minimum clearance of 12 inches (30cm) above the appliance.Do not remove the legs from the bottom
- of the appliance.

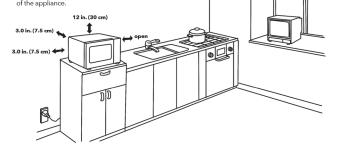

### **Parts & Accessories** NOTE

5a

# Jopack all contents from vary depending on he packaging. Contents ary by model

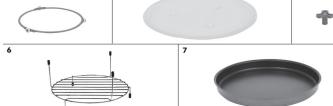

\*Baking Pan(option not supplied)

- MAIN UNIT: Features sturdy construction
- 2. GLASS DOOR: Sturdy, durable glass keeps heat in and helps ensure even heat distribution to food. NEVER cook with this door in the open position.
- DOOR HANDLE: Always use the handle and avoid touching the Glass Door. The Door may become very hot during the cooking process and can cause injury.
- CONTROL PANEL: Use the Control Panel to use the cooking presets and set the cooking time and temperature (see "The Control Panel" section).

All food and food containers should be placed on the Glass

Fray when cooked in this appliance. If the Glass Tray or the

Place the Turntable Ring in the groove on the bottom of the inside of the appliance (see Fig. i).

(see Fig. ii). Ensure that the Glass Tray is right side up.

extremely hot during use. Great care should be taken to avoid personal injury. Wear protective over

Oversized metal utensils and accessories, including

the Air Fry Rack and Baking Pan, should not be use with this appliance's microwave function.

The Control Panel

nents of this appliance will get

Menu

Turntable Ring are damaged, Contact a Service Center

2. Place the Glass Tray on top of the Turntable Ring

 Longer cora sets of an extension cora should not be used unless the following precautions are followed (see 3, below).
If a long cord or extension cord is used:

 The marked electrical rating of the cord set or extension

 TURNTABLE ASSEMBLY: Food, containers, and cooking accessories must always be placed on the Turntable Assembly when using all the appliance's

o assemble the turntable

The metal com

mitts or aloves.

ord should match the rating of the appliance. b. The extension cord must be a grounding-type 3-wire cord cooking modes. c. The longer cord should be arranged so that it will not drape over the countertop or tabletop where it can be pulled on by children or tripped over Turntable Installation

#### IMPORTANT

on the appliance

longer cord.

Before initial use, hand wash the cooking accessories. There wipe the outside and inside of the appliance with a warm, moist cloth and mild detergent. Next, preheat the appliance for a few minutes to burn off any residue. Finally, wipe the appliance out with a wet cloth **CAUTION:** Upon first use, the appliance may smoke or emit a burning odor due to oils used to coat and preserve the

is equipped with a cord with a grounding wire and grounding

olug. The plug must be plugged into an outlet that is proper istalled and grounded. Consult a qualified electrician of

understood or in doubt exists as to whether the appliance is properly grounded. If it is necessary to use an extension cord, use only a 3-wire extension cord that has a 3-pronged grounding plug and a 3-slot receptacle that will accept the plug

1. A short power-supply cord is provided to reduce the risks resulting from becoming entangled in or tripping over a

onger cord sets or an extension cord should not be used

tions are not complete

erviceman if the grounded, consult a qualified electrician understood or if doubt exists as to whether the applia

ting elements

Blocking the intake and/or outlet openings can

- radio or TV reception 2. Plug your appliance into a standard household outlet.
  - the voltage and the frequency on the rating label. WARNING: Do not use this appliance over a range
  - damage other property, could cause personal injuries, and could void the guarantee.

damage the appliance. • Place the appliance as far away from radios and televisions as possible. This appliance's operation of nicrowave oven may cause interference with your

Be sure the voltage and the frequency is the same as

Accessory type

and quantity may

the model.

5c

cooktop or other heat-producing appliance. If used near or over a heat source, the appliance could

- A. INDICATOR Microwave Heating Element (used with the Air Fry, \*U Defrost ப் Lock E B. LED PANEL: Displays functions, cooking times,
  - peratures, and weights.
  - c. FUNCTION BUTTONS: Use to set Microwave, Air Fryer, or Bake in manual mode. Bake and Air Fry have adjustable time and temperature. Microwave has adjustable power and time. Microwave Power Level Press to change the power level.
  - D. PRESET BUTTONS: Use to select a preset cooking function, which sets a preset cooking time and temperature.
  - E. FUNCTION MENU BUTTONS: Use to select presets from the preset menu (see "Preset Cooking Chart" section) or to adjust the clock. Micro Menu: Refer to the "Preset Cooking Chart" section for preset cooking times and temperatures

Air Fry Menu: Refer to the "Preset Cooking Chart'

section for preset cooking times and temperatures.

on the appliance. Press twice to set the timer on the appliance. Use the Control Knob to adjust and confirm

CONTROL KNOB: Once a cooking mode, time

and temperature have been set either manually or

by using the Preset Buttons, press the Control Knob

to begin the cooking process. During the cooking

process, press the Control Knob to add 30 seconds

to the cooking time. The Control Knob can also be

used to confirm settings, such as the clock/timer on

Stop/Clear/Eco Button to stop the cooking proces

at any time. When the cooking process is stopped,

G. STOP/CLEAR/ECO BUTTON: Press the

the selected time.

the appliance.

Clock/Timer Button: Press once to set the current time

# **Using the Baking Pan**

- 1. Assemble the turntable (see the "Turntable Installation" section)
- 2. Place food on the Baking Pan. Place the Baking Pan on the Glass Tray (see Fig. iv) or on the Air Fry Rack (see Fig. v).
- 3. Choose a cooking mode, time, and temperature. Press the Control Knob to begin the cooking process.

\*Baking Pan(option not supplied)

# Instructions for Use **Before First Use**

Read all materia

5a. TURNTABLE RING: Used to assemble the turntable

so that food rotates during the cooking proces

poking modes. It must not be removed.

6. AIR FRY RACK: Use for air frying onion rings, mozzarella sticks, French fries, and more. Cannot

7. BAKING PAN: Use for baking pizzas and baked

Tray when cooking food.

laced on the Glass Tray.

sold separately.

FIG i

FIG. ii

5b. GLASS TRAY: Used to assemble the turntable

The glass tray assembly is ALWAYS required for all

c. TURNTABLE SHAFT: Used for rotating the Glass

be used with Microwave mode and must always be

goods. Cannot be used with Microwave mode and

nust always be placed on the Glass Tray. May be

≣ 8 V W 9 ≣

88:88.

\_\_\_\_\_

Microwave Air Fry Bake

*I*⊡⊾ Pizza 惕

Micro Air Fry Clock Menu Menu Timer

CONFIRM START/+30SEC.

Defrost

日 い French Fries Broil

Keep Warm

1100

STOP/CLEAR ECO

press the Stop/Clear/Eco Button to cancel the curre

When the appliance is in standby mode, press the Stop/Clear/Eco Button to darken the control panel

When the panel is darkened, press any button on th

the appliance. Hold to lock or unlock the appliance

(see "Using the Lock and Mute Functions" section).

oking timer and enter standby mode

H. LOCK/MUTE BUTTON: Press to mute or unmute

STANDBY MODE: When no cooking program is

running, the appliance is in standby mode

panel to illuminate the panel.

The actual descriptions of control panel and their locations may vary,

depending on the model.

-(A)

-(B)

-(**c**)

-D

-(E)

(F)

**G** 

- 2. Remove all packing materials.
- 3. Hand-washing is recommended. Wash all parts and accessories used in the cooking process with warm, soapy water.

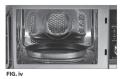

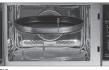

- 4. Never wash or submerge the cooking appliance in water. Wipe the inside and outside of the cooking appliance with a clean, moist cloth. Rinse with a wa moist cloth.
- 5. Before cooking food, preheat the appliance for a few minutes to allow the manufacturer's protective coating of oil to burn off. Wipe the appliance with warm, soap water and a dishcloth after this burn-in cycle.

# Setting the Clock

- 1. Press the Clock/Timer Button once. The LED Panel will show "00.00"
- 2. Turn the Control Knob to adjust the hour setting from 1 to 12
- 3. Press the Clock/Timer Button to confirm the hour setting

# Setting the Kitchen Timer

- Press the Clock/Timer Button twice. The LED Panel will show "00:00."
- 4. Turn the Control Knob to adjust the minute setting from 0 to 59
- 5. Press the Clock/Timer Button to confirm the time setting.
- 2. Turn the Control Knob to adjust the kitchen timer from 0 to 95 minutes
- 3. Press the Clock/Timer Button to start the kitchen time

# Cookware in the Microwave

It is not necessary to buy new cookware. Many pieces already in your kitchen can be used successfully in your new appliance. The charts below will help you decide

which cookware and coverings should be used with each feature. Make sure the utensil does not touch the interior walls during the cooking process.

| Cookware                                                                                                    | Microwave | Air Fry | Bake |
|----------------------------------------------------------------------------------------------------|-----------|---------|------|
| Heat-resistant glass, glass-ceramic                                                                                                    | Yes       | Yes     | Yes  |
| Metal                                                                                                    | No        | Yes     | Yes  |
| Heat-resistant glass                                                                                                    | No        | No      | No   |
| Microwave-safe plastics<br>Note: Use only microwaveable cookware that is safe to 450° F/232° C.                                                                                                    | Yes       | No      | Yes* |
| Plastic films and wraps                                                                                                    | Yes       | No      | No   |
| Paper products                                                                                                    | Yes       | No      | No   |
| Straw, wicker, and wood                                                                                                    | No        | No      | No   |
| Aluminum foil:<br>Use as shielding only. Small smooth pieces may be used to cover thin parts of<br>poultry to prevent overcooking. Arcing can occur if foil is too close to oven walls.<br>The foil should be at least 1 inch (2.5cm) away from the oven walls. | No        | Yes     | Yes  |
| Dinnerware:<br>Microwave safe only. Follow manufacturer's instructions.<br>Do not use cracked or chipped dishes.                                                                                                    | Yes       | No      | No   |
| Oven cooking bags:<br>Follow manufacturer's instructions. Do not close with metal tie.<br>Make slits to allow steam to escape.                                                                                                    | Yes       | Yes     | Yes  |
| Wax paper:<br>Use as a cover to prevent splattering and retain moisture inside.                                                                                                    | Yes       | No      | No   |

# **Materials to Avoid in the Appliance**

| Material                        | Reasons                                                                                                    |  |  |
|---------------------------------|----------------------------------------------------------------------------------------------------|--|--|
| Aluminum Tray                   | May cause arcing and could cause a fire in the oven. Transfer food to microwave-safe dish.                    |  |  |
| Food carton with metal handle   | May cause arcing and could cause a fire in the oven. Transfer food to microwave-safe dish.                    |  |  |
| Metal or metal-trimmed utensils | Metal shields the food from microwave energy. Metal trim may cause arcing and could cause a fire in the oven. |  |  |
| Metal Twist Ties                | May cause arcing and could cause a fire in the oven.                                                          |  |  |
| Paper Bags                      | May cause a fire when using the air fryer or oven function.                                                   |  |  |
| Plastic foam                    | Plastic foam may melt or contaminate the liquid inside when exposed to high temperature.                      |  |  |
| Wood                            | Wood will dry out when used in the microwave oven and may split or crack.                                     |  |  |

# Instructions for Use Containers

#### CAUTION PERSONAL INJURY HAZARD

Tightly-closed containers could explode. Closed containers should be opened and plastic pouches should be pierced before cooking.

See the instructions in the "Materials You Can Safely Use in a Microwave Oven" and "Materials To Be Avoided in a Microwave Oven" sections.

There may be certain non-metallic materials that are not safe to use for microwaving. If in doubt, you can test the utensil in guestion by following the instructions in the terial/Container Test" section

#### **Material/Container Test**

- 1. Fill a microwave-safe container with 1 cup (250 ml) of cold water and the container.
- 2. Set the appliance to microwave mode and cook on maximum power for 1 minute. NOTE: Do not microwave the container for more than 1 minute. 3. Carefully feel the container. If the container is warm,
- do not use the container in microwave mode. 4. Do not exceed 1 minute cooking time to not overheat

# **Cooking Function Information**

# **Microwave Function**

- 1. Press the Microwave Button to manually adjust the er and time of the Microwave functio
- 2. Press the Microwave Button or turn the Control Knob to select one of the ten power levels (see Fig. vi). Press the Control Knob to confirm the power level.
- 3. Turn the Control Knob to adjust the cooking time. Press the Control Knob to confirm the cooking settings and begin the cooking process.

#### Fast Microwave

the container.

Turning the Control Knob while the appliance is in standby mode (see "The Control Panel" section) allows you to add or subtract time. Pressing the Control Knob will confirm the vave at 100% power. Pressing the time and run the micro Control Knob again will increase the cooking time in 30-second increment

# Defrost Button

- 1. Pressing the defrost button displays DEF1. 2. You can scroll though the DEF1-DEF6 settings by
- peatedly pressing the Defrost Button or by turning the Control Knob (see the Defrost Charts in the "Microwave Programming" section).
- 3. Press the Control Knob to confirm the setting.
- **Popcorn Button**
- 1. Press the Popcorn Button
- 2. The LED Display will show "2.750z." Turn the Control 4. When the cooking timer is complete, the appliance will n the available preset popcorn weights (2.75 oz., 3.2 oz., and 3.5 oz.).

### **Micro Menu Button**

- 1. Press the Micro Menu Button to activate the micro menu
- 2. Press the Micro Menu button repeatedly or turn the Control Knob to select one of the preset weights (see Fig. vii).
- 3. Press the Control Knob to confirm the cooking settings. 4. When the cooking timer is complete, the appliance will
- beep five times and display "0:00 NOTE: Pressing the Control Knob increases the cooking time in 30-second increments

# **Bake Function**

- 1. Press the Bake Function Button once. The LED Panel will display "350F"
- 2. Turn the Control Knob to cycle between the available cooking temperatures (100° F/38° C, 150° F/65° C, 250° F/121° C, 275° F/135° C, 300° F/149° C, 325° F/163° C. 350° F/177° C. 375° F/190° C 400° F/204° C, 425° F/218° C). Press the Control Knob to confirm the cooking temperature.
- 3. Turn the Control Knob to adjust the cooking time (30-second intervals for 5-10 minutes, 1-minute intervals for 10-30 minutes, and 5-minute intervals for

# **Preventing Arcing**

Arcing is sparks or electric flashes that crackle or pop Arcing can produce heat that is quite intense and can damage the interior of the microwave or containers bei used in the microwave. It can also cause fire. Arcing occurs when metal containers are used in the microwave and can also occur with the use of metal skewers, metal clamps, or twist ties for plastic bags. To event arcing, use the charts to determine which materia are microwave safe, or follow instructions from container/ wrap manufacture

#### Plastic Cookware

Display

P100

P90

P80

P70

P60

P50

P40

P30

P20

P10

weight (4-100 oz).

Plastic cookware designed for microwave cooking is very useful, but should be used carefully. Even microwave-safe plastic may not be as tolerant of overcooking conditions as are glass or ceramic materials and may soften or char if subjected to short periods of cooking. In longer exposures to overcooking, the food and cookware could ignite.

Follow these guidelines: • Use microwave-safe plastics only and use them in strict compliance with the cookware manufacturer's recommendations.

Level

10

Λ

3

Fig. vi. The ten different microwave power levels.

4. Turn the Control Knob to select the defrost

5. Press the Control Knob to start defrosting.

7. When the timer is complete, the appliance

will beep five times and display "0:00."

3. Press the Control Knob to begin the cooking process.

Display

C1

C3

C4

6

Fig. vii. The six Micro Menu preset weights.

that the appliance is preheating.

Control Knob to start the timer

30-90 minutes). Press the Control Knob to begin the

4. When the appliance has preheated, the Fan Icon

5. When the cooking timer is complete, the appliance

will beep five times and display "0:00."

will stop flashing and the appliance will display the

selected cooking time. Open the door, insert your

food and accessories, and close the door. Press the

preheating process. The Fan Icon will flash to indicate

Weight

4 oz. 8 oz. 12 oz

8 oz, 16 oz, 24 oz

8 07. 16 07. 24 07

4 07. 8 07. 16 07

8 oz, 16 oz, 28 oz

5 oz. 8 oz. 12 oz. 15 oz. 2

6. Turn food over when unit beeps twice.

beep five times and display "0:00."

Menu

Beverage

5 Vegetable C5

Dinner Plate C2

2

4 Potato

3 Soup

6 Oatmeal

Power

100%

90%

80%

70%

60%

50%

40%

30%

20%

10%

 Do not microwave empty containers. • Do not permit children to use plastic cookware without adult supervision

Using the Air Fry Menu

#### Press the Air Fry Menu button

2. Turn the Control Knob to cycle through the 10 prese unctions (AF1-AF10; see the "Air Fry Programming section for preset times and temperatures).

# French Fries Button

- 1. Press the "French Fries" Button to set the appliance to French Fry mode
- The LED Display will show "22:00" and begin counting down. Open the door, insert your food and accessories, and close the door.

#### Pizza Button

- Press the Pizza Button to set the appliance to pizza mode. 2. Press the Control Knob to start preheating the
- appliance. When the appliance has preheated, the LED Display will show "18:00" and begin counting

## **Air Fry Function**

the appliance

- Press the Air Fry Button to set the appliance to air fry mode. "400" will flash on the LED Display.
- Turn the Control Knob to cycle between the available cooking temperatures (300° F/149° C, 325° F/163° C, 4. When the cooking timer is complete, the appliance 350° F/177° C 375° F/190° C 400° F/204° C 425° F/218° C). Press the Control Knob to confirm the cooking temperature.
- Using the Lock and Mute Functions
- When the appliance is in standby mode (see "The Control Panel" section), press the LOCK ON/OFF Button once to mute the appliance. When muted, the appliance's Control Papel and timer will not sound until the LOCK ON/OFF Button is pressed again to unmute
  - and unlock the appliance.

and start the timer.

3.

3. Once an air frying setting has been selected, press the

4. When the cooking timer is complete, the appliance v

3. When the cooking timer is complete, the appliance wi

down. Open the door, insert your food and

3. When the cooking timer is complete, the appliance

Turn the Control Knob to adjust the cooking time.

2. Hold the LOCK ON/OFF Button for 3 seconds to lock

Press the Control Knob to confirm the cooking time

will beep five times and display "0:00."

will beep five times and display "0:00."

accessories, and close the door

Control Knob to begin the cooking process.

beep five times and display "0:00."

beep five times and display "0:00."

# **Cooking Guidelines & Tips**

| Internal                                                                 | Food             | Туре                            | Internal Temp.* |
|--------------------------------------------------------------------------|------------------|---------------------------------|-----------------|
|                                                                          |                  | Ground                          | 140° F(70° C)   |
| Temperature                                                              | Beef & Veal      | Steaks, roasts: medium          | 145° F(70° C)   |
| Meat Chart                                                               |                  | Steaks, roasts: rare            | 135° F(57° C)   |
|                                                                          | Chicken & Turkey | Breasts                         | 165° F(75° C)   |
| Use this chart and a food thermometer                                    |                  | Ground, stuffed                 | 165° F(75° C)   |
| to ensure that meat, poultry, seafood,                                   |                  | Whole bird, legs, thighs, wings | 165° F(75° C)   |
| and other cooked foods reach a safe<br>minimum internal temperature.     | Fish & Shellfish | Any type                        | 145° F(63° C)   |
| *For maximum food safety, the                                            | Lamb             | Ground                          | 160° F(70° C)   |
| U.S. Department of Agriculture                                           |                  | Steaks, roasts: medium          | 140° F(70° C)   |
| recommends 165° F for all poultry;<br>160° F for ground beef, lamb, and  |                  | Steaks, roasts: rare            | 130° F(55° C)   |
| pork; and 145° F, with a 3-minute<br>resting period, for all other types |                  | Chops, ground, ribs, roasts     | 160° F(70° C)   |
| of beef, lamb, and pork. Also review                                     | Pork             | Fully cooked ham                | 140° F(60° C)   |
| the USDA Food Safety Standards.                                          |                  |                                 |                 |

### Tips

804106439

- Foods that are smaller in size usually require a slightly shorter cooking time than larger ones.
- Large sizes or quantities of food may require a onger cooking time than smaller sizes or quantities
- Flipping or turning food halfway through the cooking process ensures that the food is evenly cooked.
- Adding a bit of vegetable oil to fresh potatoes is suggested for a crispier result. When adding oil, do so just before cooking and add only a smal amount onto the potato

W

- Snacks normally cooked in an oven can also be cooked in the appliance
- Use premade dough to prepare filled snacks
- quickly and easily. Premade dough also requires a shorter cooking time than homemade dough.

A baking tin or oven dish can be placed on the Air Fry Rack inside the appliance when cooking foods such as cakes or quiches. Using a tin or dish is also recommended when cooking fragile or filled

PRINTED IN MEXICO / SC:08-04-2021

SHNMDL: BDK02 B / Elbrd:J.E. / TAB

OBPN:PXL MAFP IB WM ENG V1 200619

Food is not defrosted completely. Oven ventilation ports are restricted. Cooking time, power level is not suitable

Troubleshooting

Problem

Oven will not start

Arcing or sparking

Unevenly cooked foods

Overcooked food:

Undercooked foods

Go to www.Tristarcares.com.or.Contact a Serivce Center

Door is open

Wrong operation is set.

**Possible Cause** 

Electrical cord for oven is not plugged in.

ne oven is operated when empty

Spilled food remains in the cavity.

Food is not defrosted completely

Cooking time, power level is not suitable

Too much food is attempted to be cooked

Cooking time, power level is not suitable,

Materials to be avoided in microwave oven were used.

Materials to be avoided in microwave oven were used.

Materials to be avoided in microwave oven were used

Appliance not working as expected? Review the chart for possible causes and solutions.

Solution

Check instructions.

Plug power cord into wall socket.

Use microwave-safe cookware only

Do not operate with oven empty

Use microwave-safe cookware only

Use correct cooking time, power leve

Use correct cooking time, power leve

Check to see that oven ventilation ports are not restricted

Use microwave-safe cookware on

Use correct cooking time, power leve

Cut sticks smaller. Add a bit more oi

4. Move the appliance away from the receiver.

branch circuits.

the appliance and the receiver are on different

Completely defrost food

Cook smaller quantities of food

Clean cavity with wet towe

Completely defrost food.

Close the door and try again

Too much food is attempted to be cooked Cook smaller quantities of food Improper defrosting Materials to be avoided in microwave oven were used. Use microwave-safe cookware onl Cooking time, power level is not suitable Use correct cooking time, power leve Turn or stir food. Food is not turned or stirred. The appliance does not work The appliance is not plugged in. Plug power cord into wall socke The appliance has not been turned on by setting the preparation time Set the temperature and time The appliance is plugged into an outlet that is shared with other devices. Plug the appliance into a dedicated power outlet. Food not cooked The appliance is overloaded. Use smaller batches for more even cooking. The temperature is set too low. Raise temperature and continue cooking Food is not fried evenly Some foods need to be turned during the cooking proces Check halfway through process and turn food if needed. Foods of different sizes are being cooked togethe Cook similar-sized foods together. If using multiple racks, travs need to be rotated. Rotate travs from top to bottom and vice versa. White smoke Oil is being used. Wipe down to remove excess oil coming from appliant Clean the components and appliance interior Accessories have excess grease residue from previous cooking after each us French fries an Wrong type of potato being used. Use fresh, firm potatoes not fried even Potatoes not blanched properly during preparation Use cut sticks and pat dry to remove excess starch Cook less than 2 1/2 cups of fries at a time. Too many fries are being cooked at once. Fries are not crispy Dry potato sticks properly before misting oil.

# Radio Interference

Operation of the microwave oven may cause interference to your radio, television, or similar equipment. Interference can be reduced or eliminated by taking the following r

Raw fries have too much water.

- 1. Clean the door and sealing surface of the over
- 2. Reorient the receiving antenna of radio or television
- 3. Relocate the appliance with respect to the receiver

# **Cleaning & Storage**

# Cleaning

Clean the appliance after each use. Remove the power cord from the wall socket and be certain the appliance is horoughly cooled before cleaning. 1. Wipe the outside of the appliance with a warm, moist

- cloth and mild detergent 2. To clean the door, gently scrub both sides with warm,
- soapy water and a damp cloth. **DO NOT** soak or submerge the appliance in water or wash in the dishwashor
- 3. Clean the inside of the appliance with hot water, a mild detergent, and a nonabrasive sponge. Do not

### Storage

- 1. Unplug the appliance and let it cool thoroughly.
- 2. Make sure all components are clean and dry

scrub the heating coils because they are fragile an may break. Then, rinse the appliance thoroughly with a clean, damp cloth, Do not leave standing water inside the appliance

- nonabrasive cleaning brush. 5. Caked-on food on accessories should be soaked
- in warm, soapy water to remove the food easily Hand-washing is recommended.
- NAME ADDRE CITY: \_ 3. Place the appliance in a clean, dry place

PHONE MODEL

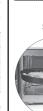

cooking accessory or

the Glass Trav

IMPORTANT: Wash with warm, soapy water before first use (only the Glass Tray is dishwasher safe). Read all instructions before using this appliance. Only use provided accessories or accessories described in the instruction Manual. Do not use air fryer accessories while using the microwave function. Inspect all accessories prior to use, and discard if damaged **REFURBISHED PRODUCT LIMITED THIRTY DAY WARRANTY** The Refurbished Product Service Center offers the following WARRANTY to the ORIGINAL purchaser of a product which we have refurbished.

to confirm the setting and

begin the cooking process

- 5. Plug the appliance into a different outlet so that warranty period. tampered with
- 4. If necessary, remove unwanted food residue with a

# **Frequently Asked Questions**

1. Does the appliance need time to heat up? Preheating is needed when you are cooking rom a cold start when using the Bake or Air Fry cooking function. Add 3 minutes to the cooking time to compensate when preheating is necessar preheating is automatic with the Bake and Pizza cooking functions).

### 2. Can I check the food during the **cooking process?** You can check the cooking process at any time

by looking through the glass door

3. What happens if the appliance still does not work after I have tried all the troubleshooting suggestions? Never attempt home repair. Contact a Service Center. Failure to do so could render your guarantee null and void.

AIR FRY STEP 2 STEP 1 STEP 3 STEP 4 Set Cooking Mode Confirm Settings Insert Food Remove Food When the cooking cycl the door and place th Close the doo Use the Control Knob to and press the Air Fry adjust the cooking tim is complete, open the door king Pan on the Glass Tray or n the Air Fry Rack. The Air Fry Function Button and use oven mitts o and temperature to suit you ack can be flipped so that food recipe. Press the Control Knot holders to remove you an be placed closer or farther to confirm the settings and food from the appliance rom the top heating element begin the cooking process \*Baking Pan(option not supplied MICROWAVE **STEP 1** STEP 2 STEP 3 Remove Food **Confirm Settings** Insert Food When the cooking cycle is complete, open the door Open the door and Use the Control Knob to adjust lace your microwave-sat ood container or choser the cooking time to suit your recipe. Press the Control Knob

This product that has been refurbished is warranted against any electronic or mechanical defects for a period of THIRTY DAYS from the date of the original purchase by the consumer. Since this unit was sold as a refurbished item, the warranty does not apply to any cosmetic appearance items such as scratches. Should a defect occur, the Refurbished Product Service Center will repair or, at its option, replace defective unit/parts with new or rebuilt materials without charge for either parts or labor. Replacement unit/parts will be warranted for the remaining portion of the original

This warranty does not cover installation or damage from accident, misuse, abuse, improper wiring, incorrect voltage operating the unit against the instructions in the owner's manual or any product which has been opened, altered, or

This warranty does not cover costs for removal and or installation of the unit for repair. Under no circumstances shall the service center be liable for any special, incidental or consequential damages or for any other expenses incurred by reason of use or sale of this product. This warranty is in lieu of any other warranties expressed or implied warranty of merchantability of fitness for particular use or otherwise.

This warranty gives the consumer specific legal rights and they may also have other rights which vary from State to State. Some States do not follow the exclusion or limitation of incidental or consequential damages, hence the above exclusion and limitations may not apply.

#### Refurbished Product Service Center

13225 Marquardt Avenue Santa Fe Springs, CA 90670

### WARRANTY REPAIR INFORMATION

If you need service on your unit during the 30 day warranty period; please go to www.ConsumerServiceRefurbish.com or call the Refurbished Product Service Center at 562-946-3531 to obtain the required claim number. Once you obtain your claim number, pack the unit properly (the original carton is ideal for this purpose) along with a copy of your purchase receipt. Send the unit freight prepaid and insured to:

#### Refurbished Product Service Center

#### Att: Customer Service Department 13225 Marquardt Avenue Santa Fe Springs, CA 90670

Your unit will be promptly exchanged and returned to you. We will refuse to accept delivery of the returned unit unless the assigned claim number appears on the

#### outside of the shipping carton

**Owner's Information** (Keep for your permanent records)

| _ STATE:    | _ ZIP CODE: |
|-------------|-------------|
| . E-MAIL:   |             |
| SERIAL NO.: |             |
|             |             |

and use oven mitts or notholders to remove you food from the appliance